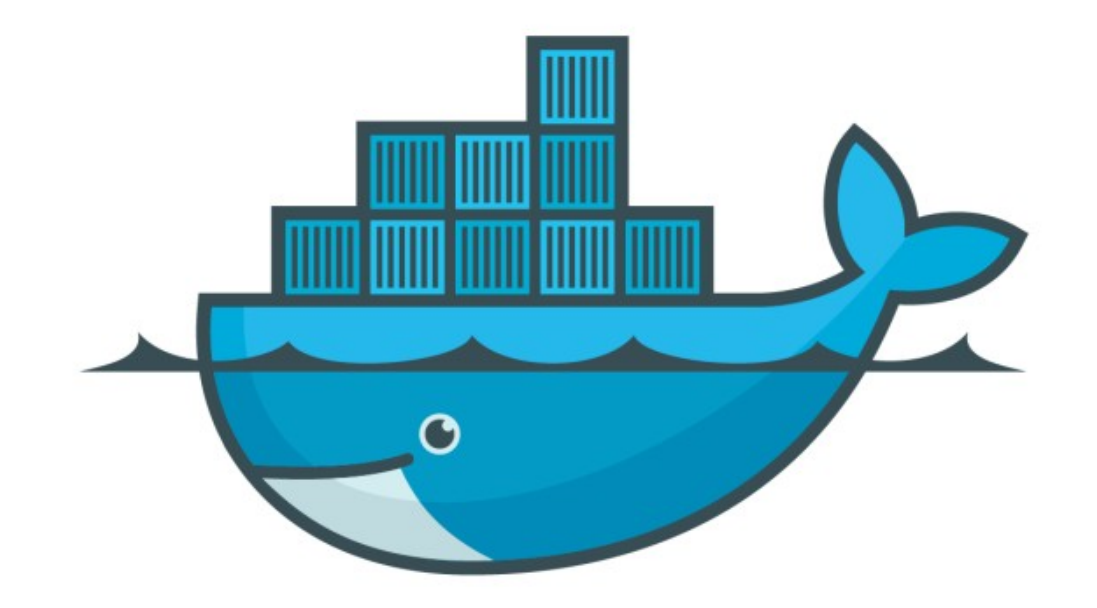

# DOCKER

*Docker Swarm : Intro*

- ➤ Problem Statement :
- ➤ How to Scale Containers?
- ➤ How to manage Containers or re-create if they Fails/Crash?
- ➤ How to Upgrade the Service with Zero DownTime?
- ➤ How to Manage Containers on VMs, Nodes?

## *Docker : Docker Swarm*

#### ➤ Docker Swarm :

- ➤ Docker Swarm is a clustering and scheduling tool for Docker containers.
- ➤ Swarm is Docker's native support for orchestrating clusters of Docker engines.
- ➤ Orchestration : Define nodes. Define services. Set how many nodes you want to run and where, and you're done.
- ➤ At a high level, Swarm takes multiple Docker Engines running on different hosts and lets you use them together.
- ➤ Docker Swarm : Docker Swarm have Two Type of Nodes Master(Manager) and Worker.
- ➤ Every swarm starts out with one manager node designated as the leader.
- ➤ Swarm is highly available thanks to its implementation of the **Raft algorithm**.
- ➤ **Raft Algo** : The leader node is constantly checking in with its fellow manager nodes and syncing their states.

## *Docker : Docker Swarm*

- ➤ Task Scheduling :
- ➤ Load Balancing :
- ➤ Rolling Updates :
- ➤ Security :

### *Will see you in Next Lecture…*

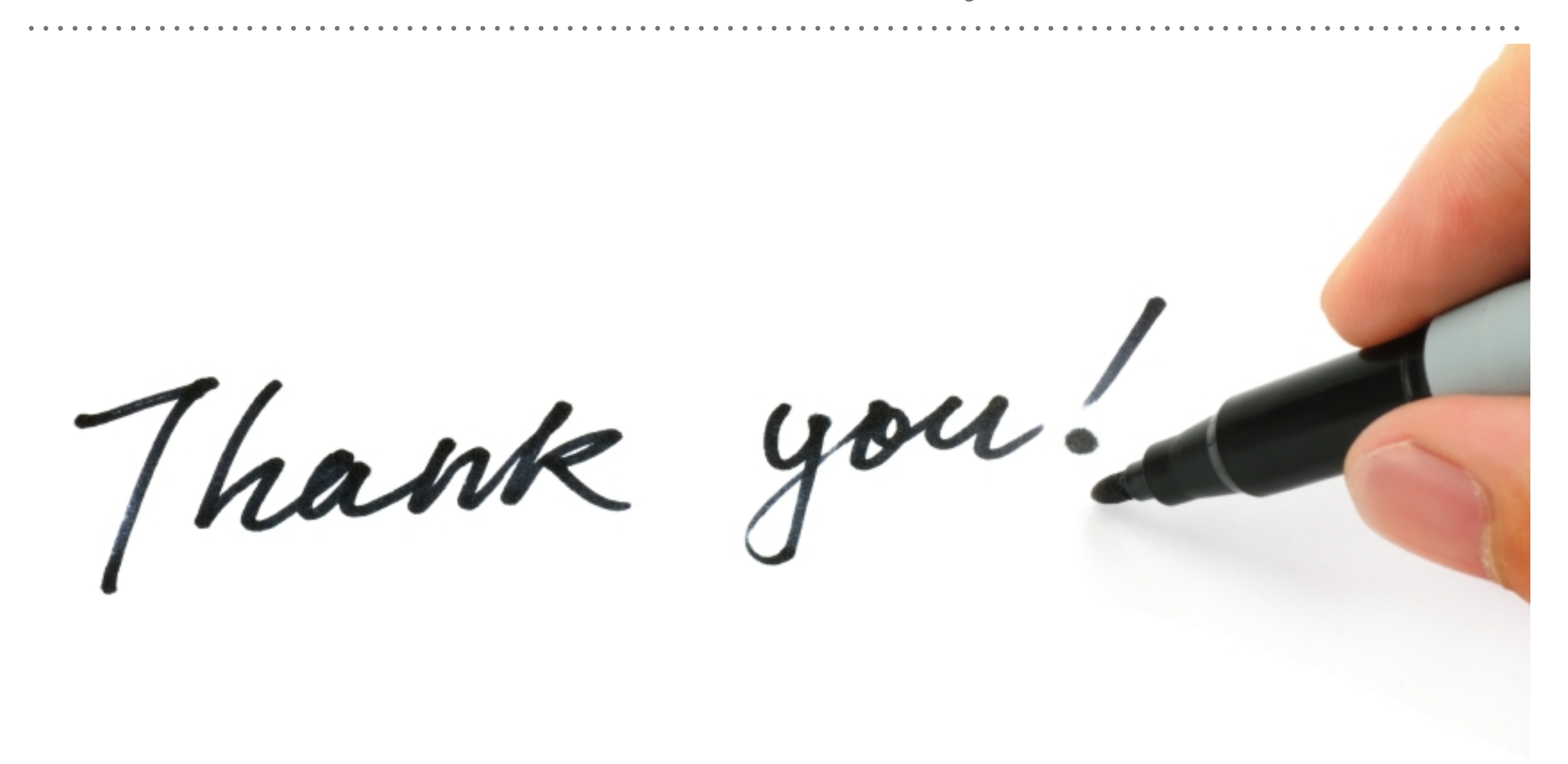

*See you in next lecture …*